# 22.10.21 ФМ-3 Лекция 2 **Доказательство в системе Why3**

<http://why3.lri.fr/manual.pdf> <http://why3.lri.fr/stdlib/>

Стандартная библиотека

**Пример1: инверсия списка**.

Рекурсивный вариант в why3.

Версия в предикатном программировании.

Версия в why3 с инвариантом цикла

**Пример2: Задача 12**

**Пример3: memweight – число элементов** 

**множества** в виде битовой шкалы

Техника доказательства.

Методы локализации ошибок

# **Стандартная библиотека Why3**

- [algebra](http://why3.lri.fr/stdlib/algebra.html): Basic Algebra Theories [array](http://why3.lri.fr/stdlib/array.html): Arrays [bag](http://why3.lri.fr/stdlib/bag.html): Multisets (aka bags)
- **[bintree](http://why3.lri.fr/stdlib/bintree.html)**: Polymorphic binary trees with elements at nodes
- [bool](http://why3.lri.fr/stdlib/bool.html): Booleans by: Bit Vectors **[exn](http://why3.lri.fr/stdlib/exn.html)**: General-purpose exceptions
- [floating\\_point](http://why3.lri.fr/stdlib/floating_point.html) : Formalization of Floating-Point Arithmetic
- [fmap](http://why3.lri.fr/stdlib/fmap.html) : Finite Maps <u>[function](http://why3.lri.fr/stdlib/function.html)</u> : Injections, surjections and bijections
- [graph](http://why3.lri.fr/stdlib/graph.html) : Graph theory [hashtbl](http://why3.lri.fr/stdlib/hashtbl.html) : Hash tables
- <u>[int](http://why3.lri.fr/stdlib/int.html)</u> : Theory of integers <u>[list](http://why3.lri.fr/stdlib/list.html)</u> : Polymorphic Lists [map](http://why3.lri.fr/stdlib/map.html) : Theory of maps
- <u>[matrix](http://why3.lri.fr/stdlib/matrix.html)</u> : Matrices [null](http://why3.lri.fr/stdlib/null.html) : A possibly null, yet safe, value [number](http://why3.lri.fr/stdlib/number.html) : Number theory
- [option](http://why3.lri.fr/stdlib/option.html): Option type [ocaml](http://why3.lri.fr/stdlib/ocaml.html): General functions related to OCaml extraction
- [pigeon](http://why3.lri.fr/stdlib/pigeon.html) : Pigeon hole principle [pqueue](http://why3.lri.fr/stdlib/pqueue.html) : Priority queues
- <u>[queue](http://why3.lri.fr/stdlib/queue.html)</u> : Polymorphic mutable queues **[random](http://why3.lri.fr/stdlib/random.html)** : Pseudo-random generators
- [real](http://why3.lri.fr/stdlib/real.html) : Theory of reals [ref](http://why3.lri.fr/stdlib/ref.html) : References [regexp](http://why3.lri.fr/stdlib/regexp.html) : Theory of regular expressions
- [relations](http://why3.lri.fr/stdlib/relations.html): Relations [seq](http://why3.lri.fr/stdlib/seq.html) : Sequences [set](http://why3.lri.fr/stdlib/set.html) : Set theories [stack](http://why3.lri.fr/stdlib/stack.html) : Stacks
- [string](http://why3.lri.fr/stdlib/string.html) : Theory of strings [tree](http://why3.lri.fr/stdlib/tree.html) : Polymorphic n-ary trees
- [mach.array](http://why3.lri.fr/stdlib/mach.array.html): Arrays with bounded-size integers
- [mach.bv](http://why3.lri.fr/stdlib/mach.bv.html) : Program functions on bitvectors with preconditionsenforcing absence of overflow ……………………………….

# **Пример. Обращение списка**

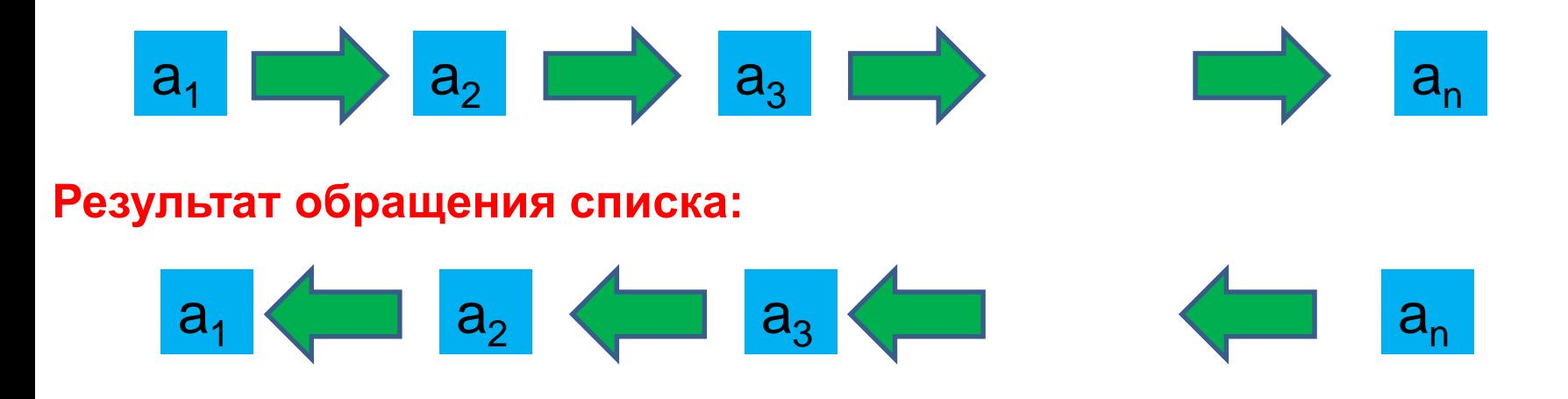

Односвязный список**:** 

**struct** llist\_node { **struct** llist\_node \*next; };

#### **Программа реверсирования списка:**

**struct** llist\_node \*llist\_reverse\_order(**struct** llist\_node \*head);

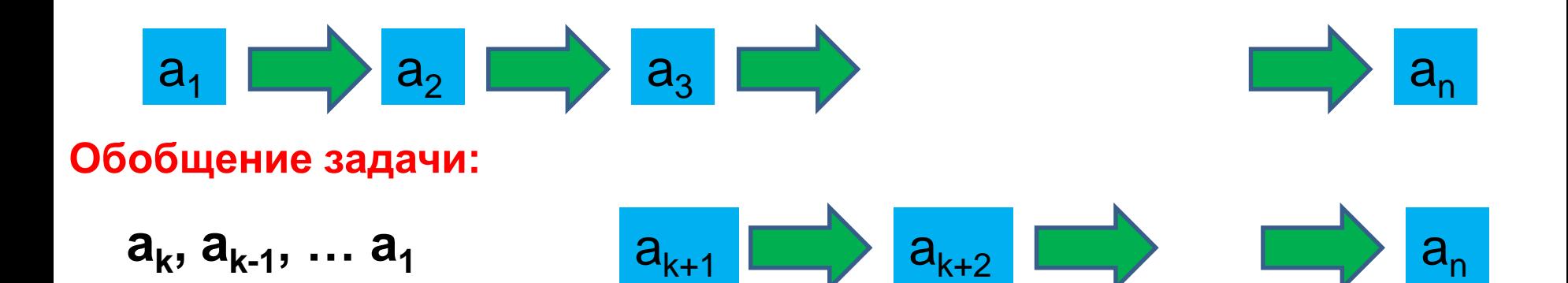

```
struct llist_node *llist_reverse_order( struct llist_node *head) { 
 struct llist_node *new_head = NULL; 
 while (head) { 
    struct llist_node *tmp = head;
    head = head \rightarrow next;tmp\text{-}next = new\_head;new head = tmp;
 }
```

```
return new_head;
```
}

# **Программа после трансформаций**

**type** T;

}

**type** slist = **union** ( Nul, Node(T data, slist next) );

```
slist llist reverse order(slist head){
     slist new head = Nul;
     while (head != Nul) {
       slist tmp = head;
       head = head.next;
       tmp.next = new head;new head = tmp;}
     return new head;
```
## **Предикатная программа**

- **type** T; **type** slist = **union** ( Nul, Node(T data, slist next) );
- **formula** tolist(slist x) = **if** x = Nul **then** nil **else** cons(x.data, tolist(x.next);
- llist\_reverse\_order(slist head **:** slist new\_head)
- **post** tolist(new head) = reverse(tolist(head))
- { reverseC(Nul, head : new head); }

}

- reverseC(slist new\_head, head **:** slist new\_head1) **post** tolist(new head1) = reverse(tolist(head)) + tolist(new head) **measure** len(new\_head)
- $\{$  **if** head = Nul **then** new head1 = new head **else** reverseC(Node(head.data, new\_head), head.next**:** new\_head)

#### **Рекурсивная программа на языке WhyML**

```
theory Slist
use int.Int, list.List, list.Reverse, list.Append
type data
type listD = list data
type tT
type slist = Nul | Node data slist
```

```
let rec function tolist(x: slist) : listD =
    match x with
      | Nul -> Nil
      | Node d sl -> Cons d (tolist sl)
    end
```
### **Программа на языке WhyML прод**

#### let rec function reverseC(new\_head head : slist): slist ensures{ tolist result = reverse (tolist head) ++ tolist new\_head } (\* variant { length new head} \*)

match head with

| Nul -> new head

| Node d sn -> reverseC (Cons d new head) sn

end

 $=$ 

=

let function llist reverse order(head : slist): slist ensures{ tolist result = reverse (tolist head) }

reverseC Nul head end (\* of Slist theory \*)

#### **Формулы корректности рекурсивной программы**

- goal reverseC'vc :
	- forall new head: slist, head: slist.
	- forall result:slist.
		- match head with
		- $\vert$  Nul -> result = new head
		- | Node d sn ->

```
tolist result = (reverse (tolist sn) ++ tolist (Node d new head))
```
- end  $\rightarrow$  tolist result = (reverse (tolist head)  $++$  tolist new head)
- goal llist\_reverse\_order'vc : forall head:slist.
	- let o = Nul in
	- let result = reverseC o head in
	- tolist result = (reverse (tolist head) ++ tolist  $o$ ) ->
	- tolist result = reverse (tolist head)

## **Формулы корректности предикатной программы type** T; **Теория на языке P**

**type** list $D =$  list $(T)$ ;

**type** slist = **union** ( Nul, Node(T data, slist next) );

**function** tolist(slist x)**:** listD = **if** x = Nul **then** nil **else** cons(x.data, tolist(x.next)); **formula** qRev(slist head, new head) = tolist(new head) = reverse(tolist(head))

**formula** reverseG(slist new\_head, head, slist new\_head1) = tolist(new head1) = reverse(tolist(head)) ++ tolist(new head) **lemma** RB1: reverseG(Nul, head, new head)  $\Rightarrow$  qRev(head, new head); **lemma** COR: head = Nul & new head1 = new head  $\Rightarrow$ reverseG(new\_head, head, new\_head1);

**RB2:** head  $!=$  Nul  $\Rightarrow$  length(tolist(head.next)) < length(tolist(head)) **RB3:** head != Nul & reverseG(Node(head.data, new\_head), head.next, new\_head1)  $\Rightarrow$  reverseG(new\_head, head, new\_head1)

#### **Императивная программа на языке WhyML**

- let function llist\_reverse\_order(head0 : slist) : slist ensures{ reverse(tolist result) = tolist head0 }
- $=$  let ref new head  $=$  Nul in let ref head = head0 in while match head with  $|$  Nul -> false  $|$  Node  $|$  -> true end do invariant { reverse (tolist head0) = reverse (tolist head) ++ tolist new head } variant { length (tolist head)} match head with | Nul -> absurd | Node d ne -> let ref tmp = head in head  $\leq$ - ne; tmp <- Node d new\_head; new\_head <- tmp end done ; new\_head
- 12. Выделить ближайшую слева максимальную подстроку из десятичных цифр.
- Десятичная строка d (строка из десятичных цифр) длины n: **formula** dec(**string** d, **nat** n) =

(d=nil & n=0) **or** (digit(d.car) & dec(d.cdr, n-1));

All(**string** s, H(**char**)) **if** (s=nil) **true else** H(s.car) & All(s.cdr) **formula** dec(**string** d, **nat** n) = All(d, **lambda char** c. digit(c)) &  $len(d) = n$ 

Десятичная подстрока d длины n:

**formula** sub(**string** s, d, **nat** n) = **exists** string u, v.  $s = u + d + v$  & dec(d, n);

Максимальная десятичная подстрока d длины n: **formula** mSub(**string** s, d, **nat** n) =

sub(s, d, n) & **forall** string u, **nat** m. sub(s, u, m)  $\Rightarrow$  m  $\leq$  n;

Максимальная слева десятичная подстрока d длины n: **formula** mLeft(**string** s, d, **nat** n) =

mSub(s, d, n) & **exists string** u, v, d1, **nat** m.

 $s = u+d+v$  & mSub(u, d1, m)  $\Rightarrow$  m < n;

Максимальная слева десятичная подстрока d :

**formula** mLeft(**string** s, d) = **exists nat** n. mLeft(s, d, n); Спецификация задачи 12:

ext(**string** s**: string** d) **post** mLeft(s, d)**;**

Обобщение исходной задачи:

d – *максимальная слева из* d0 и максимальной слева десятичной подстроки в s :

**formula** mExt(**string** s, d, d0, **nat** m) =

**exists string** d1, **nat** n. mLeft(s, d1, n) & d = (n > m)? d1**:** d0;

extG(**string** d0, **nat** m, **string** s**: string** d) **pre** dec(d0, m) **post** mExt(s, d, d0, m);

Сведение к задаче extG :

- ext(**string** s**: string** d) **post** mLeft(s, d) { extG( nil, 0, s**:** d)}
- $d1 \mu$ есятичная подстрока длины  $k$  в начале s;
- s1 остаток строки s.
- Dec(s: **nat** k, string d1, s1) pre  $s \neq \text{nil } 8$  digit(s.car) ) **post** dec(d1, k)  $\&$  s = d1 + s1  $\&$

(s1 = nil **or not** digit(s1.car));

Выделение десятичной подстроки d1 длины k в начале s.

Dec(s: **nat** k, string d1, s1)  $pre s \neq nil$  & digit(s.car) ) **post** dec(d1, k)  $\&$  s = d1 + s1  $\&$ 

(s1 = nil **or not** digit(s1.car));

extG(**string** d0, **nat** m, **string** s**: string** d) **pre** dec(d0, m) **post** mExt(s, d, d0, m); **measure** len(s)

 $\{$  **if** (s = nil) d = d0

}

**else if** (digit(s.car)) {

Dec(s**: nat** k, **string** d1, s1);

**if** (k <= m) extG(d0, m, s1**:** d)

**else** extG(d1, k, s1**:** d)

} **else** extG(d0, m, s.cdr**:** d)}

Дополнение d0 длины k0 до десятичной строки d1 длины k выделением из начала строки s; s1 – остаток строки s.

DecO(**string** d0, s0, **nat** k0**: nat** k, **string** d1, s1) **pre** dec(d0, k0) **post** dec(d1, k) & d0 + s0 = d1 + s1 &

(s1 = nil **or not** digit(s1.car))

Dec(s: **nat** k, string d1, s1) pre  $s \neq \text{nil } 8$  digit(s.car) )

**post** dec(d1, k) & s = d1 + s1 & (s1 = nil **or not** digit(s1.car)) { DecO(s.car, s.cdr, 1**:** k, d1, s1) };

DecO(**string** d0, s0, **nat** k0**: nat** k, **string** d1, s1) **pre** dec(d0, k0) **post** dec(d1, k) & d0 + s0 = d1 + s1 &

(s1 = nil **or not** digit(s1.car))

**measure** len(s0)

};

 $\{\mathbf{f} \times \mathbf{f} \in \mathbf{S} = \mathbf{f} \times \mathbf{f} \times \mathbf{$ **else** DecO(d0+s0.car, s.cdr, k0+1**:** k, d1, s1)

## **Программа memweight – число элементов множества**

- Вычисляет число элементов множества, представленного в виде битовой шкалы. *Вес* Хэмминга.
- **size\_t** memweight(**const void** \*ptr, **size\_t** bytes)
- Указатель ptr фиксирует начало области памяти. Параметр bytes – размер области в байтах. Программа вычисляет число единиц в двоичном представлении области памяти.
- **int** bitmap\_weight(**const unsigned long** \*src, **unsigned int** nbits)
- Область памяти массив слов src, nbits размер области в битах.

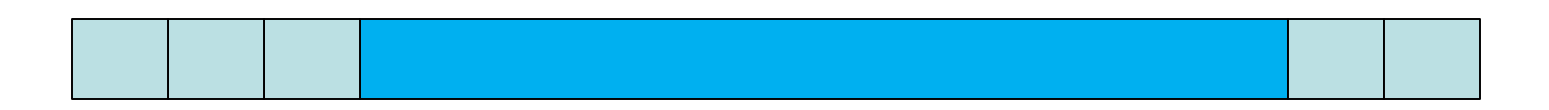